# **ZASTOSOWANIE OPROGRAMOWANIA WSPOMAGAJĄCEGO KONTROLOWANIE PROCESU EPITAKSJI ZWIĄZKÓW PÓŁPRZEWODNIKOWYCH W TECHNOLOGII MOCVD**

Marek Wesołowski<sup>1</sup>, Włodzimierz Strupiński<sup>1</sup>, Jadwiga Zynek<sup>1</sup>, Piotr Caban<sup>1</sup>, Ewa Dumiszewska<sup>1</sup>, Dariusz Lenkiewicz<sup>1</sup>, Kinga Kościewicz<sup>1</sup>, Dariusz Czołak<sup>1</sup>, Jacek Nizel<sup>1</sup>

Celem artykułu jest przedstawienie oprogramowania komputerowego obejmującego szereg zadań związanych z epitaksją związków półprzewodnikowych. Wśród zadań tych znalazły miejsce: 1. zarządzanie przepływami prekursorów, 2. wspomaganie wytwarzania struktur ze studnią kwantową, 3. analiza struktur fotonicznych, 4. analiza potencjału elektrycznego w strukturach. Weryfikacja oprogramowania podczas pracy z systemem epitaksji MOCVD wykazała, że stanowi ono pozytywny przykład rozwiązania problemu numerycznego wspomagania procesu epitaksji.

## **1. WSTĘP**

Wiele zagadnień związanych z epitaksją półprzewodników może być skutecznie wspieranych oprogramowaniem komputerowym, dla niektórych z tych zagadnień takie oprogramowanie wykonano i opublikowano, inne wciąż wymagają odpowiedniego opracowania. Brak jest jednak w środowisku zajmującym się technologią epitaksji oprogramowania o wyższym stopniu uniwersalności i wygody użytkowania. Najogólniejszym celem jaki przyświecał realizacji programu było opracowanie takiego narzędzia. Następujące grupy zagadnień zostały włączone w zakres funkcjonalności: zarządzanie przepływami, problematyka studni kwantowych, struktur fotonicznych, potencjału elektrycznego w strukturach oraz drobniejsze obliczenia związane z własnościami elektrycznymi, optycznymi i strukturalnym materiałów półprzewodnikowych. W przypadku zarządzania przepływami opublikowane dotychczas dla MOCVD oprogramowanie [1-2] jest przydatne w zakresie ogólnego oszacowania procesu w aspekcie teoretycznym, natomiast w zasadzie nie dostarcza

<sup>1</sup> Instytut Technologii Materiałów Elektronicznych, ul. Wólczyńska 133, 01-919 Warszawa, e-mail: e-mail: [marek.wesolowski@itme.edu.pl](mailto:marek.wesolowski@itme.edu.pl)

szybkiego i wygodnego narzędzia praktycznego. Pozostałe zagadnienia: struktur ze studnią QW, struktur fotonicznych i analizy potencjału opracowano w wielu ośrodkach badawczych, nie są jednak upowszechnione w formie wyraźnie zorientowanej w kierunku technologii epitaksjalnej. Związek poszczególnych części opracowanego oprogramowania z technologią epitaksji jest oczywisty dla modułu zarządzania przepływami prekursorów i posiada wtedy postać bezpośredniego oddziaływania na parametry procesu, natomiast dla pozostałych modułów związek ten jest swobodniejszy i najczęściej sprowadza się do określenia relacji między parametrami struktury epitaksjalnej, a kluczowymi własnościami fizycznymi lub wynikami charakteryzacyjnymi. W przypadku struktur ze studnią kwantową jest to relacja między strukturą epitaksjalną, a stanami związanymi, w przypadku struktur fotonicznych najczęściej relacja między strukturą, a rezonansem w odbiciu, a w przypadku modułu analizy potencjału elektrycznego relacja między strukturą a obecnością warstwy zubożonej lub obecnością gazu elektronowego. Za zadanie postawiono stworzenie wygodnego, ułatwiającego szybką pracę technologa epitaksji "interfejsu" użytkownika. Poniżej zasygnalizowane zostały podstawy zarówno formalne jak i praktyczne każdego z modułów, a następnie przedstawione samo oprogramowanie - zarówno jego cechy jak i przykłady zastosowania.

## **2. PODSTAWY TEORETYCZNE I DOŚWIADCZALNE**

## **2.1. Zarządzanie przepływami nośników**

Podstawowym problemem epitaksji zarówno MOCVD, MBE jak i w pewnym sensie także innych jej rodzajów jest zarządzanie przepływami pierwiastków, przepływy te decydują o składzie. W przypadku związków poczwórnych lub wyższego rzędu problem nie jest tak prosty jak w przypadku związków potrójnych i kwalifikuje się jako podmiot komputerowego programu wspomagającego pracę technologa. Globalne rozwiązanie zadania rozpoznania związków między parametrami ciśnień cząstkowych a własnościami osadzanego materiału jest oczywiście bardzo skomplikowane i brak oprogramowania wykonującego obliczenia wystarczająco precyzyjnie, by całkowicie zastąpić dane eksperymentalne. W związku z powyższym aktualne programy dokonujące fundamentalnej analizy z użyciem wszystkich parametrów procesu i komory są stosowane raczej przy projektowaniu reaktora niż do codziennego wspomagania technologii epitaksji, jakkolwiek postęp w tej dziedzinie pozwala oszacować podstawowe własności otrzymywanych warstw epitaksjalnych. Wobec tych problemów uzasadnione staje się opracowanie oprogramowania o zawężonym zakresie funkcjonalności, posługującego się metodami częściowo empirycznymi i działającego w formie obliczania poprawek wartości przepływów prekursorów w oparciu o dane testowe.

Rozważono ogólną relację między składem osadzonego półprzewodnika, a ciśnieniami cząstkowymi związku potrójnego  $A1_A2_B$ , gdzie  $A1$ ,  $A2$  są pierwiastkami grupy A (np. grupy III), zaś B jest elementem grupy B (np. grupa V). Załóżmy, że wszystkie drugorzędne parametry (temperatura, ciśnienie, wszystkie przepływy reaktora z wyjątkiem dwóch związanych z ciśnieniami *A1* i *A2)* są stałe:

$$
\frac{x}{1-x} = f\left(A1_{press}, A2_{press}\right) \tag{1}
$$

gdzie x jest ułamkiem molowym określającym skład pierwiastka A1, A1<sub>press</sub> i A2<sub>press</sub> są ciśnieniami cząstkowymi prekursorów pierwiastków A1 i A2 - w przypadku MBE mogą być one funkcją kąta otwarcia przysłony komórki efuzyjnej, zaś w przypadku MOCVD funkcją przepływu prekursora. Jeśli rozważamy półprzewodnik rzędu wyższego niż potrójny, formuła (1) przyjmuje postać:

$$
\frac{x_i}{x_j} = f\left(Ai_{press}, Aj_{press}\right) \tag{2}
$$

gdzie *Ai* i *Aj* są dwoma elementami tej samej grupy (np. Ga i *Al* w In<sub>x1</sub>Al<sub>x2</sub>Ga<sub>1x</sub>As<sub>1x2</sub>), x<sub>r</sub>, x<sub>i</sub> są odpowiednimi współczynnikami składu, a *Ai<sub>press</sub>* i *Aj<sub>press</sub>* odpowiednimi ciśnieniami cząstkowymi.

W idealnym przypadku, kiedy wzrost jest limitowany procesami dyfuzji oraz skład osadzanej warstwy nie wpływają na względną efektywność adsorpcji *A1* i A2, a także ciśnienia cząstkowe  $Ai_{\text{press}}$  i  $Aj_{\text{press}}$  są proporcjonalne do odpowiednich przepływów  $Ai<sub>flow</sub>$  i  $Aj<sub>flow</sub>$ , powyższa formuła (2) przyjmuje prostą postać:

$$
\frac{x_i}{x_j} = \alpha \cdot \frac{Ai_{flow}}{Aj_{flow}}
$$
\n(3)

gdzie *a* jest współczynnikiem proporcjonalności.

Jeśli przez przepływy  $Ai_{flow}$  i  $Aj_{flow}$  oznaczyć przepływ gazu prekursora w przypadku MOCVD oraz kąt otwarcia przysłony komórki efuzyjnej w przypadku MBE, to można oczekiwać spełnienia warunku proporcjonalności ciśnień cząstkowych do przepływów w obu tych metodach.

W okolicznościach rzeczywistych procesów współczynnik *a* jest zmienną, jakkolwiek dla dominującej większości procesów MBE i MOCVD wartość jej jest słabo zależna od składów i absolutnych przepływów  $Ai_{flow}$  i  $Aj_{flow}$ . Typowa epitaksja MO-CVD ujawnia silną zależność *a* od składu w przypadku zawierających ind azotków jak InGaN, "rozcieńczonych" azotków jak InGaAsN i w pobliżu termodynamicznych przerw w rozpuszczalności fazy stałej *"miscibility gaps"* jak InGaAsP/GaAs. Słaba zależność współczynnika *a* od składu występuje dla AlGaAs/GaAs, InGaAs/GaAs,

InGaAs/InP, InGaP/GaAs, InGaAsP/InP, InAlAs/InP, InGaAlP/GaAs, InAlGaAs/ GaAs i innych. We wszystkich przypadkach relacja (3) może być podstawą do opracowania numerycznej metodologii obliczeń poprawek przepływów, w której wiedza o wcześniej wykonanych procesach jest wykorzystywana do przewidywania parametrów technologicznych potrzebnych do otrzymania żądanego materiału.

### **2.2. Struktury półprzewodnikowe ze studnią kwantową**

Analiza studni kwantowej jest podstawowym zagadnieniem numerycznym związanym z epitaksją w optoelektronice. Położenie poziomów w studni decyduje o energii przejścia radiacyjnego i w efekcie barwy światła dla jakiej przyrząd optoelektroniczny będzie aktywny. Kształt ^nkcji falowych decyduje natomiast o prawdopodobieństwie tego przejścia, czyli często efektywności przyrządu. Posiadanie oprogramowania dokonującego analizy studni umożliwia manipulację parametrami materiałowymi warstw struktury i poprawia skuteczność technologii.

Obok metody przybliżenia masy efektywnej [3], która jest podstawową metodą analizy stanów elektronowych w półprzewodnikowych studniach kwantowych istnieje kilka innych metod, należą do nich metody oparte o: LCAO *(Linear Combination of Atomic Orbitals)* [4], DFT (Density Functional Theory) oraz LDA (Local Density Approximation) [5]. Potrzeba stosowania tych metod pojawia się wtedy, gdy rozmiary charakterystyczne stają się bardzo małe (poniżej 3-4 komórek elementarych), lub kształty nanokrystalitu są nieregularne.

Kiedy zachodzi przypadek prostej geometrii, tzn. nanostruktura ma postać płaskich warstw, drutów o przekroju okręgu lub kwadratu, sferycznych albo sześciennych kropek czy też jest złożeniem tych struktur oraz jeśli najmniejszy rozmiar nanostruktury przekracza 1.5-2 nm, wtedy zachodzą warunki do wygodnego i skutecznego zastosowania równania masy efektywnej:

$$
\left[-\frac{\hbar^2}{2m}\Delta + V(r)\right] \Psi(k,r) = E\Psi(k,r)
$$
\n(4)

gdzie: *m* jest masą efektywną elektronu w krysztale, *V* - dodatkowym potencjałem, natomiast dla funkcji falowej  $\Phi(k, r)$  elektronu zachodzi zależność:  $\Phi(k, r) = u_{n}(k, r)$  $r e^{ikr} \Psi(k, r)$ , przy czym  $u_n(k, r)$  jest funkcją szybkozmienną o okresie stałej sieci kryształu.

Rozwiązanie numeryczne funkcji i energii własnych równania (4) dla stanów związanych w studni można znaleźć metodą elementu skończonego.

#### **2.3. Jednowymiarowe struktury fotoniczne**

Fotonika z wykorzystaniem półprzewodników stała się w ostatnich dekadach jednym z najintensywniej badanych obszarów fizyki i technologii. Podstawowym

i często spotykanym zagadnieniem numerycznym związanym z epitaksją półprzewodnikowych struktur fotonicznych jest analiza widma odbicia takich struktur. Widmo to ma bezpośredni związek z rezonansem optycznym wykorzystywanym w działaniu przyrządów, właściwe położenie rezonansu decyduje o zgodności parametrów elektronicznych z parametrami optycznymi, natomiast właściwe wartości współczynnika odbicia decydują o efektywności przyrządu. Elementy fotoniczne występują w laserach VECSEL, detektorach i diodach LED z wnęką rezonansową. Właściwy wzrost luster Bragg'a o współczynniku odbicia rzędu 0.995 oraz poprawnie i jednorodnie zlokalizowanym plateau rezonansu Fabry-Perot wymaga starannej pracy technologa. Otrzymanie takich wyników ułatwia posiadanie narzędzia wspomagania numerycznego umożliwiającego rozpoznanie błędów i właściwości struktury.

Modele numeryczne widma odbicia optycznego wykorzystują równania Fresnela (5) określające wartości współczynników odbicia i transmisji dla pojedynczej międzypowierzchni.

$$
r = R^2, \quad t = I - R^2
$$

$$
R^{E_y} = \frac{\frac{n_2}{\mu_2} \cos \theta^I - \frac{n_1}{\mu_1} \cos \theta^T}{\frac{n_2}{\mu_2} \cos \theta^I + \frac{n_1}{\mu_1} \cos \theta^T} \qquad R^{E_z} = \frac{\frac{n_2}{\mu_2} \cos \theta^T - \frac{n_1}{\mu_1} \cos \theta^I}{\frac{n_2}{\mu_2} \cos \theta^T + \frac{n_1}{\mu_1} \cos \theta^I} \tag{5}
$$

gdzie: *r* jest współczynnikiem odbicia miedzypowierzchni, *t* - współczynnikiem transmisji,  $R^{Ey} = R^{E}_{x}$ ,  $R^{Ez}$  - współczynnikami odbicia amplitudy dla poszczególnych polaryzacji wektora pola elektrycznrgo, n, i n, współczynnikami załamania dwóch ośrodków, μ<sub>i</sub> i μ, współczynnikami podatności magnetycznej, θ<sup>*I*, θ<sup>*T*</sup> - kątami wiązki</sup> odpowiednio padającej i przechodzącej.

Jeśli struktura została wykonana poprawnie obliczenia są w wysokim stopniu zgodne z widmami eksperymentalnymi.

#### **2.4. Analiza potencjału pola elektrycznego**

Znajomość profilu pola elektrycznego wewnątrz struktury jest przydatna podczas epitaksji m.in. do określenia obszarów zubożonych w przypadku struktur do pomiarów elektrycznych, czy też rozstrzygnięcia warunków koniecznych do występowania dwuwymiarowego gazu elektronowego w heterozłączach. Informacje te są potrzebne przy epitaksji tranzystorów HEMT, pozostałych tranzystorów, detektorów, emiterów, diod i niemal wszystkich innych przyrządów elektronicznych. Podstawą analizy jest równanie Poisson'a:

$$
div\vec{E} = 4\pi k\rho(x, y, z) = \frac{\rho}{\varepsilon_0}
$$
 (6)

gdzie:  $\vec{E}$  jest wektorem pola elektrycznego,  $\rho$  – gęstością ładunku,  $k$ ,  $\varepsilon$ <sub>o</sub> stałymi dielektrycznymi.

Równanie to można najczęściej rozwiązać numerycznie metodą elementu skończonego.

#### **3. WYNIKI**

Podstawowe miejsce w oprogramowaniu znajduje moduł zarządzania przepływami nośników. Następnie zamieszczone zostały moduły analizy struktur, wszystkie części połączone są we wspólnym programie w sposób umożliwiający wzajemną interakcję. Ogólny schemat oprogramowania przedstawiony jest na Rys. 1.

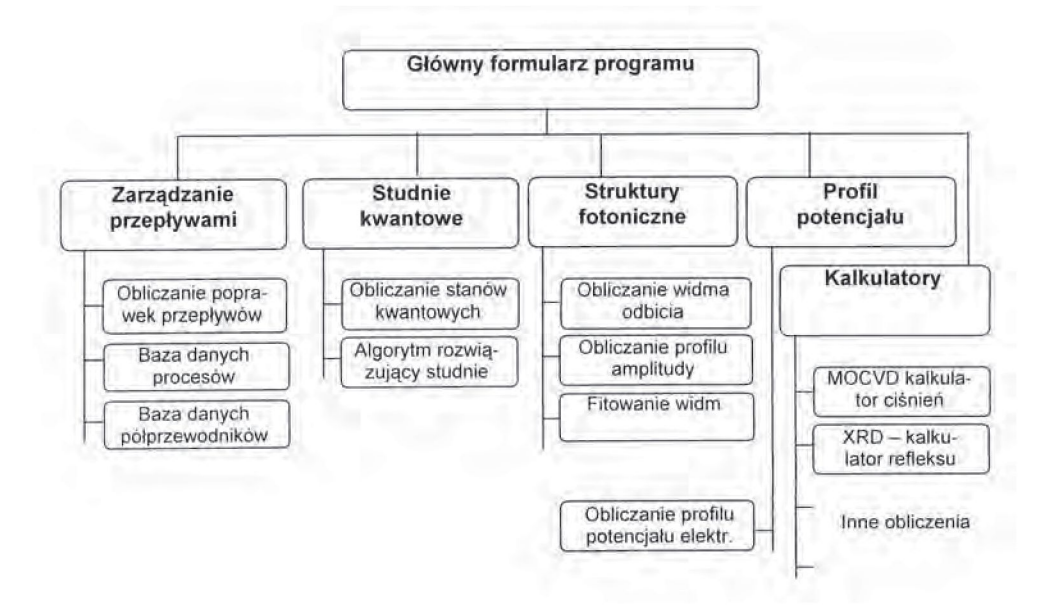

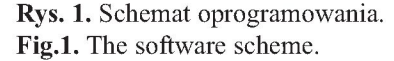

Moduł zarządzania przepływami został zaprojektowany do współpracy z danymi XRD oraz spektroskopii fotoluminescencyjnej, na podstawie których wyznaczany jest skład związków. W oparciu o dane próbki testowej oraz równanie (3) wy-

znaczane są poprawki przepływów potrzebne do otrzymania żądanego materiału. Aby uwzględnić przypadek zmienności współczynnika *a* moduł zawiera algorytm zbierania i opracowywania danych z procesów w celu oszacowania tej zmienności. Stosowane początkowo w pierwszym przybliżeniu równanie (3) może być stopniowo zastępowane oszacowaniem bardziej dokładnym. Moduł zarządzania przepływami został z sukcesem zastosowany w ITME przy epitaksji związków potrójnych oraz poczwórnych i jest obecnie rutynowo wykorzystywany przy osadzaniu metodą MO-VPE związków takich jak InGaAsP/InP, AlGaAs/GaAs, InAlGaAs/InP, InGaP/InP i innych. Przykładowe wyniki przeprowadzenia oszacowania poprawek prekursorów dla InGaAsP/InP przedstawione są w Tab. 1.

**Tabela 1.** Przykładowe wyniki stosowania obliczeń poprawek przepływów prekursorów dla warstw MOCVD InGaAsP/InP. Wartości przepływów próbki testowej stosowane były jako parametry odniesienia dla wykonania jednej lub dwóch prób.

**Table 1.** Exemplary results of precursors flows corrections calculation for InGaAsP/InP MOCVD layers. The flows values of test samples were used as a reference for one or two growth attempts.

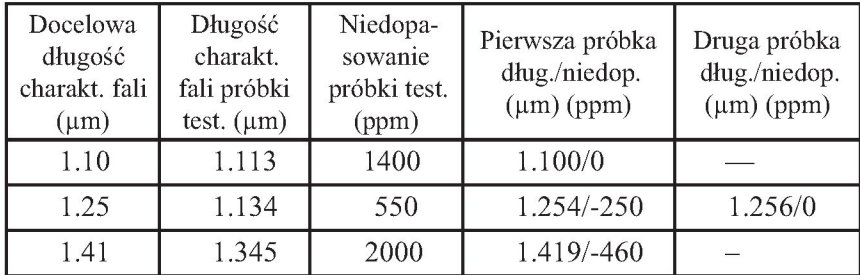

Pierwsza kolumna tabeli zawiera długość fali odpowiadającą przerwie energetycznej materiału jaki jest celem procesu (we wszystkich przypadkach miał to być materiał dopasowany sieciowo do podłoża - Aa/a = *0),* druga i trzecia kolumna tabeli zawiera parametry: niedopasowanie do podłoża w XRD i długość emitowanej fali w PL próbki testowej. Czwarta kolumna tabeli zawiera wyniki (przerwa energ./niedopasowanie) pierwszej próbki wykonanej zgodnie z procedurą modułu. W przypadku, gdy wynik był niezadowalający, parametry tej próbki wykorzystywano jako dane wejściowe dla modułu, po czym zgodnie z oszacowaniem wykonywano następną próbkę. Wyniki tej drugiej próbki zamieszczone są w ostatniej kolumnie. Na trzy zamieszczone testy dwa dały zadawalający wynik już w pierwszej próbie, a jeden w drugiej. W ogólności dla InGaAsP/InP, jeśli odległość składów materiałów testowego i docelowego były na poziomie  $\Delta x = 0.1$  i  $\Delta y = 0.1$ , wystarczały dwa procesy do osiągnięcia zbieżności z celem na poziomie  $\Delta x = 0.01$  i  $\Delta y = 0.01$ . W przypadku mniejszej rozbieżności początkowej wystarczał najczęściej jeden proces.

Oprócz wzrostu InGaAsP/InP metodą MOCVD uzyskano satysfakcjonujące wyniki przy zastosowaniu oprogramowania bez kalibracji zmienności współczynnika *a* (czyli bez uruchomionego systemu zbierania danych z procesów) dla takich materiałów jak AlGaAs/GaAs, InGaAsP/InP bliski dopasowania sieciowego, InAlGaAs/InP, InGaAlP/GaAs i dla pochodnych związków potrójnych. Sytuacja przeciwna zachodzi dla silnie naprężonych materiałów na GaAs i InP, a nawet bliskich dopasowania InGaAsP/GaAs oraz zawierającym ind azotkom InGaN i InAlGaN. Obszary zmienności współczynnika *a* związane są wtedy z występowaniem przerw w rozpuszczalności fazy stałej *(miscibility gaps),* warunkami silnego naprężenia, porządkowania lub limitowanego powierzchnią modu wzrostu. Przydatna jest wtedy kalibracja zmienności parametru *a* za pomocą wbudowanego w oprogramowanie systemu długofalowego zbierania danych o procesach. Takie zastosowanie programu pozwala poprawnie interpretować zależności między przepływami a składem większości półprzewodników typu A<sup>III</sup>-B<sup>V</sup> w technologii MOCVD, inne materiały oraz technologia MBE są przewidziane jako przedmiot przyszłych badań.

Drugi moduł oprogramowania - moduł analizy struktur ze studnią kwantową opiera się na przybliżeniu masy efektywnej, rozwiązanie równania (4) przeprowadzane jest metodą elementu skończonego. Jednym z celów programu było opracowanie wygodnego sposobu interakcji z użytkownikiem. Definicja struktury odbywać się może na drodze wyboru poszczególnych warstw spośród dostępnych predefiniowanych materiałów, na bieżąco jest prezentowany kontur przerwy energetycznej, a obliczone funkcje własne mogą być zaprezentowane graficznie i zachowane w pliku. Umieszczenie wartości wbudowanego pola elektrycznego umożliwia analizę struktur z silnym polem piezoelektrycznym jak np. InGaN/GaN. Wyniki obliczeń dla takiej struktury wraz z danymi eksperymentalnymi pokazane są na Rys. 2.

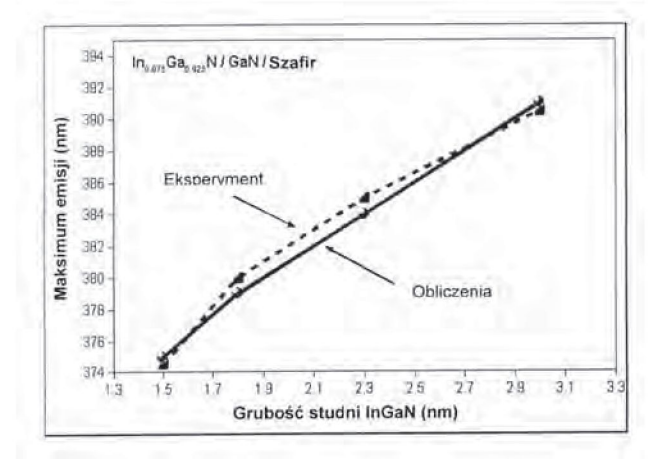

**Rys. 2.** Związek między obliczonymi a zmierzonymi energiami przejścia studni InGaN/GaN. **Fig. 2.** The relation between calculated and measured transition energies of InGaN/GaN quantum wells.

26

Nieznaczna rozbieżność wyników związana jest z dwoma czynnikami. Po pierwsze obliczenia zakładały uproszczoną, dyskretną międzypowierzchnię studnia/bariera, po drugie zakładały też proporcjonalność grubości do czasu wzrostu studni. Oba założenia są spełnione tylko w przybliżeniu, dokładność obliczeń można więc jeszcze zwiększyć dokonując korekty profilu studni definiowanego podczas wykonywania obliczeń. Moduł zawiera też wyspecjalizowany algorytm rozwiązywania prostokątnych studni potencjału na podstawie dwóch lub trzech testów fotoluminescencyjnych. Jeśli materiał studni i bariery jest znany, w teście dwóch próbek wyznaczana jest szerokość studni. Jeśli oprócz szerokości studni nieznany jest skład jej materiału studni zastosowany może być test trzech próbek wyznaczający te dwa nieznane parametry. Algorytm ten jest szczególnie przydatny w przypadku cienkich warstw naprężonych, kiedy zarówno prędkość wzrostu epitaksjalnego jak i skład materiału oznaczane są z dużą niepewnością.

Kolejny moduł programu związany jest z analizą 1-wymiarowych struktur foto- -nicznych. Część obliczeniowa oparta jest na równaniach Fresnela (5), rozwiązanie jest dokładne. Wynikiem prezentowanym jest widmo odbicia, które może podlegać następnie procedurze dopasowywania do danych doświadczalnych poprzez dobór parametrów grubości warstw. Wynikiem procedury obliczeniowej może także być profil amplitudy pola elektromagnetycznego wewnątrz struktury. Podobnie jak w przypadku struktur ze studnią kwantową opracowany został sposób interakcji z użytkownikiem, struktura jest określana poprzez wygodne definiowanie kolejnych warstw i ich współczynników załamania, absorpcji oraz grubości. Na Rys. 3 przedstawione jest porównanie obliczonego i doświadczalnego widma współczynnika odbicia struktury detektora InGaAs/InP z warstwą rezonansową. Odstępstwo między krzywymi związane jest z uproszczeniami dokonanymi podczas tych obliczeń, a związanymi głównie z niepełnymi danymi współczynników optycznych zastosowanych

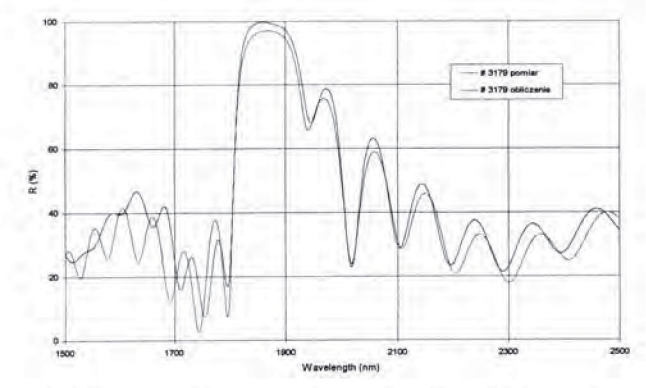

**Rys. 3.** Zmierzone i obliczone widmo współczynnika dla odbicia struktury detektora InGa-As/InP.

**Fig 3.** The measured and calculated reflectance spectra of InGaAs/InP detector structure.

materiałów. Przytoczone widma pozwoliły rozpoznać grubości warstw składających się na strukturę oraz określić jednorodność próbki.

Ostatni moduł programu przeprowadza obliczenia potencjału elektrycznego w strukturach półprzewodnikowych. Z formalnego punktu widzenia zagadnienie jest rozwiązane w sposób standardowy na podstawie prawa Gauss'a (6) poprzez zastosowanie metody elementu skończonego. Rozbudowana została część ułatwiająca użytkownikowi definiowanie struktury, w czasie pracy z modułem można korzystać z dostępnej bazy danych materiałów półprzewodnikowych. Na Rys.4. zamieszczony jest obliczony profil potencjału dla struktury lasera półprzewodnikowego InGa-AsP/InP. Obliczenia pozwalają zanalizować w tym przypadku przebieg potencjału w pobliżu studni kwantowych.

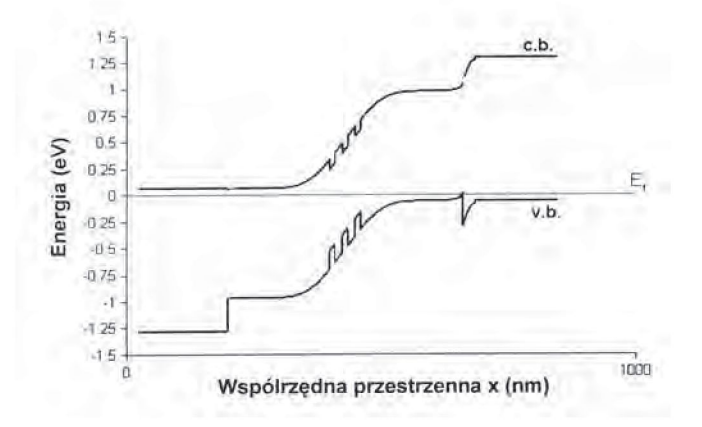

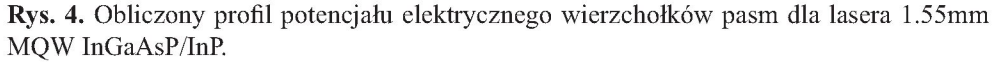

**Fig. 4.** The calculated electrical potential profile of conduction and valence bands edges for 1.55mm InGaAsP/InP MQW laser.

Przydatność oprogramowania jest dodatkowo zwiększona przez obecność wspomnianej bazy danych materiałów półprzewodnikowych oraz obecność kilku kalkulatorów do wykonywania obliczeń potrzebnych w kilku typowych dla epitaksji okolicznościach. Wśród nich użyteczne są obliczenia ciśnień cząstkowych dla reaktorów MOCVD, kalkulator położenia refleksu w pomiarze krzywej rozpraszania rentgenowskiego oraz kalkulator podstawowych parametrów optycznych i elektrycznych materiałów półprzewodnikowych.

## **4. PODSUMOWANIE**

Przedstawione oprogramowanie udowodniło istnienie możliwości prowadzenia skutecznego i poręcznego komputerowego wspomagania technologii epitaksji. Przytoczono przykłady zastosowania go dla materiałów i struktur wykonywanych techniką MOCVD. Program stanowi konglomerat kilku podstawowych ^nkcji, część z tych funkcji jest dobrze znana, część – szczególnie moduł zarządzania przepływami - została opracowana w przedstawionej formie po raz pierwszy. Oprogramowanie pozwala pracować bardziej efektywnie i wygodnie, a korzystanie z modułu zarządzania przepływami nawet bardziej precyzyjnie niż w sposób tradycyjny. Wartość innych modułów jest podniesiona poprzez ich wyspecjalizowanie w kierunku epitaksji na drodze odpowiedniego doboru ^nkcji lub sposobu interakcji z użytkownikiem.

## **LITERATURA**

- [1] Numerical simulation of MOCVD growth of semiconductor compounds, presentation of Crosslight Software Inc., available in the Internet: [http://www.crosslight.com/down](http://www.crosslight.com/down-)loads/procom\_ppt.pdf.
- [2] Zhi-qiang Li, Vivian Zhou, Simon Li, T. Sudersena Rao, W.Y. Jiang, S.P. Watkins: Chemical kinetics and design of gas inlets for III-V growth by MOVPE in a quartz showerhead reactor, *J. Crystal Growth,* 272, (2004), 47-51
- [3] Trzeciakowski W.: *Phys. Rev. B,* 38, 17, (1988), 12493-12507
- [4] Chadi D.J., Cohen M.L.: *Phys.Stat.Solidi B,* 68, (1975), 405-419
- [5] Kohn W., Sham L.J.: *Phys. Rev.,* 140, (1965), A1133

## **SUMMARY**

## **THE APPLICATION OF SEMICONDUCTOR EPITAXY SUPPORTING SOFTWARE IN MOCVD TECHNOLOGY**

Several areas of semiconductor epitaxy can be efficiently assisted by computer recipes, some of these areas are already covered by well developed software units, other still needs such approach. The presentation of a software package combining most important tasks in one utility and some tests with MOCVD are included in this publication. The studied software overcomes following topics: 1. Flow corrections computing for ternary, quaternary or higher order compounds. 2. Analysis of quantum wells in semiconductor structures. 3. Analysis of Bragg reflectors and other

1- dimensional photonic structures. 4. Electrical potential profiling. 5. Calculators for minor epitaxy-related problems. Evaluation of flow corrections computing was tested on MOCVD with InGaAsP/InP, InGaAsP/GaAs, and other quaternaries and ternaries. Beside first order approximation, the process-flows response was exercised with application of "software-learning" empirical approach. Results indicated these functions as comfortable and efficient. The semiconductor quantum well structure analysis performed on AlGaAs/GaAs, InGaAs/GaAs, InGaAs/InP and other structures enabled to determine quantum well parameters with high accuracy. The algorithm developed for strained quantum wells was capable to resolve both QW thickness and composition in multiple PL test. The 1- dimensional photonic structure study with InGaAs/InP Bragg reflectors allowed to fit experimental data and resolve structure parameters and uniformity, technological problems with resonant cavities epitaxy have manifested as reduced by application of compiled numerical recipes. The next software area - electrical potential profiling - offered possibility to investigate HEMT structures, prepare potential data for semiconductor quantum well analysis or to forecast depletion regions of test structures. With few other numerical units all algorithms compose a solution of the problem of computer support for epitaxy.